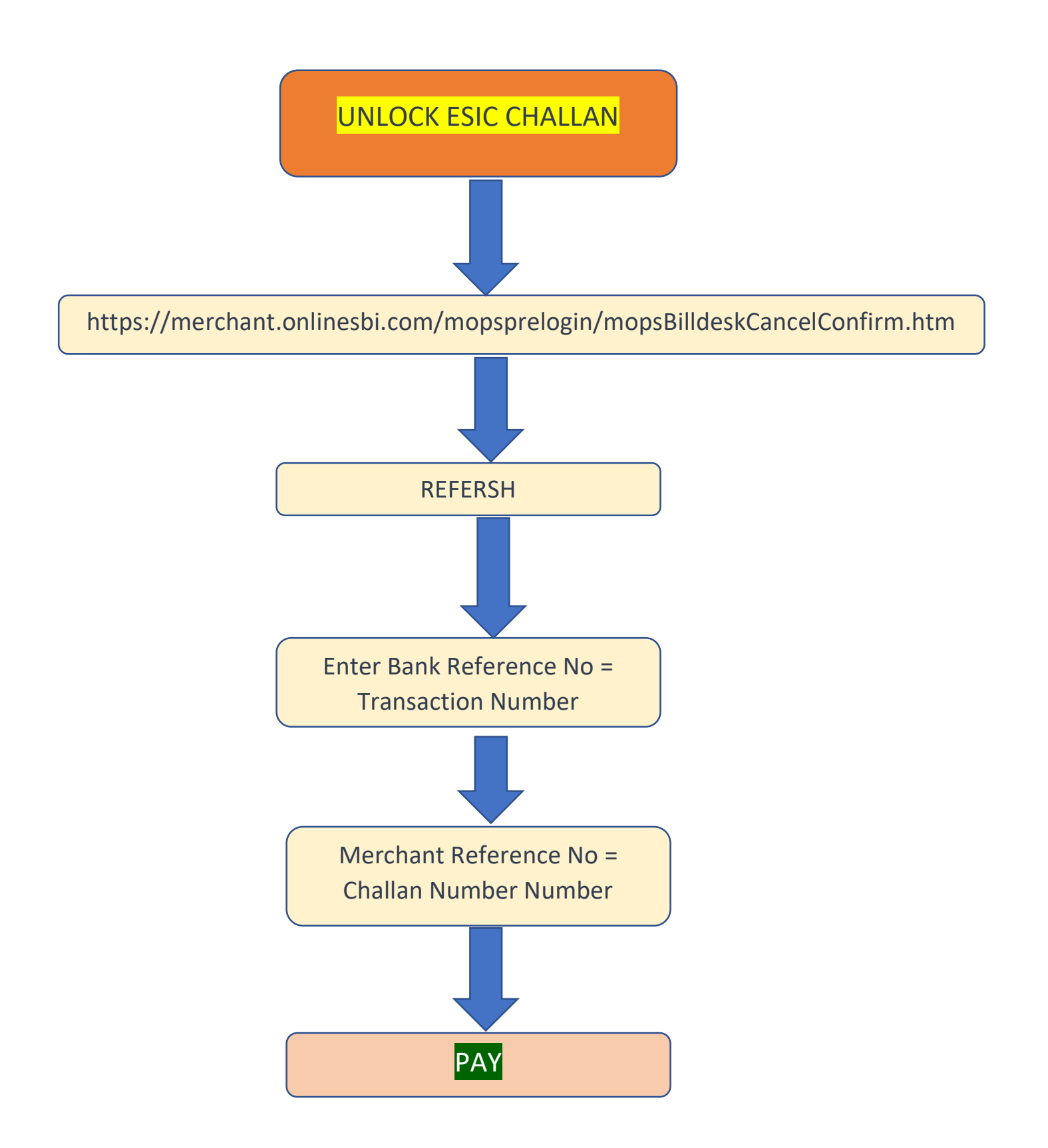

कृपया ध्यान दें अनलॉक चालान, चालान लॉक होने के 08 मिनट बाद दिखाई <mark>देता है ।</mark>